# Årsredovisning

för

# Brf Fågelbärslunden

769603-6784

# Räkenskapsåret

# 2021

| Innehållsförteckning   | Sida |
|------------------------|------|
| Förvaltningsberättelse | 1-3  |
| Medlemsinformation     | 3    |
| Ekonomisk berättelse   | 4    |
| Resultaträkning        | 5    |
| Balansräkning          | 6-7  |
| Kassaflödesanalys      | 8    |
| Noter                  | 9-13 |
| Underskrifter          | 14   |

# Fastställelseintyg

Undertecknad styrelseledamot i Brf Fågelbärslunden intygar härmed dels att denna kopia av årsredovisningen överensstämmer med originalet, dels att resultat- och balansräkningen fastställts på årsstämma 2022-05-31. Stämman beslutade också att godkänna styrelsens förslag till resultatdisposition.

**Bällstalunde 2022-05-31** 

1 fauffy

Erik Carlsson Styrelseledamot

# Årsredovisning för

# Brf Fågelbärslunden

769603-6784

# Räkenskapsåret 2021-01-01 - 2021-12-31

| Innehållsförteckning:  | Sida |
|------------------------|------|
| Förvaltningsberättelse | 1-3  |
| Medlemsinformation     | 3    |
| Ekonomisk berättelse   | 4    |
| Resultaträkning        | 5    |
| Balansräkning          | 6-7  |
| Kassaflödesanalys      | 8    |
| Noter                  | 9-13 |
| Underskrifter          | 1/1  |

# Förvaltningsberättelse

## Allmänt om verksamheten

Bostadsrättsföreningen Fågelbärslunden (769603-6784) har till ändamål att främja medlemmarnas ekonomiska intressen genom att i föreningens hus upplåta bostadslägenheter och lokaler till nyttjande och utan tidsbegränsning.

Föreningens gällande stadgar har registrerats hos Bolagsverket 2004-10-13.

Föreningens styrelse har sitt säte i Vallentuna.

#### Om föreningens fastighet

Siffror inom parentes avser föregående år.

Föreningen förvärvade 2001-12-10 enligt köpekontrakt fastigheten Bällsta 2:923 i Vallentuna kommun.

Föreningens fastighet består av 4 flerbostadshus: Fritzbergsvägen 1, 3, 5 och 7, med totalt 50 lägenheter.

#### Bostadsfördelning:

16 st 1 rum och kök

15 st 2 rum och kök

9 st 3 rum och kök

10 st 4 rum och kök

Den totala lägenhetsarean är 2 779 kvm.

Fastigheten var vid årets utgång åsatt ett taxeringsvärde om 46 000 000 (46 000 000) kronor varav markvärdet uppgick till 13 000 000 (13 000 000) kronor och byggnadsvärdet uppgick till 33 000 000 (33 000 000) kronor.

Fastigheten har varit fullvärdesförsäkrad hos Gjensidige Forsikring ASA, Norge, Svensk Filial (516407-0384) . From 2022-01-01 är fastigheten är fullvärdesförsäkrad hos Brandkontoret (502002-6281).

#### Väsentliga händelser under räkenskapsåret

Föreningen höll sin ordinarie stadgeenliga stämma 2021-05-26.

Precis som för 2020 hade Covid-19-pandemin en effekt på föreningens aktiviteter även under 2021. Pandemin har inte haft någon kännbar ekonomisk påverkan på föreningen men mot slutat av året har vi noterat generella kostnadsökningar på marknaden och en viss ökad oro på finansmarknaden vilket kan komma att påverka oss framöver.

De effekter vi har sett är precis som under 2020 att vissa leverantörer har haft svårare att leverera både på grund av brist på varor och på grund av sjukdom bland sin personal, detta tillsammans med det osäkra omvärldsläget har även under 2021 lett till en lägre ambitionsnivå från styrelsen.

Såsom under 2020 höll styrelsen sina möten på distans våren 2021 men återgick till fysiska möte under hösten.

Föreningens hus stod 2021 klara för 20 år sedan vilket firades med fest på gården den 11e september.

#### Brf Fågelbärslunden

769603-6784

#### Styrelsen

Styrelsen har haft följande sammansättning under 2021.

#### 2021-01-01--2021-05-26

Erik Carlsson ledamot, föreningens ordförande, styrelsens sekreterare,

föreningens webmaster

Erik Ideström ledamot, föreningens kassör

Gill Iverman ledamot

Michelle Andersen ledamot, föreningens vice kassör

Michael Jansson ledamot Joni Andersen suppleant

#### 2021-05-26--2021-08-31

Erik Carlsson ledamot, föreningens ordförande, styrelsens sekreterare,

föreningens webmaster

Erik Ideström ledamot, föreningens kassör

Gill Iverman ledamot

Michelle Andersen ledamot, föreningens vice kassör

Michael Jansson ledamot Joni Andersen suppleant Roger Bäckgren suppleant

#### 2021-08-31--2021-12-31

Erik Carlsson ledamot, föreningens ordförande, styrelsens sekreterare,

föreningens webmaster

Erik Ideström ledamot, föreningens kassör

Gill Iverman ledamot

Michelle Andersen ledamot, föreningens vice kassör

Vakant ledamot Joni Andersen suppleant Roger Bäckgren suppleant

#### Verksamhet

Totalt har 11 styrelsemöten hållits under året, varav ett konstituerande (2021-06-16) då styrelsen utsåg föreningens ordförande, kassör, vice kassör och webmaster samt styrelsens sekreterare, antog styrelsens arbetsordning för styrelseåret 2021/2022 samt beslutade om fördelningen av arvode för styrelsen 2020/2021. Ett möte har hållits per månad utom under juli.

Under oktober hade styrelsen en heldagskonferens då det kommande året planerades, ekonomin och fastighetsförvaltningen gicks igenom och olika organisatoriska frågor diskuterades.

#### Förvaltning

Teknisk- och ekonomisk förvaltning samt registerförvaltning har under året skötts av Roslagens Energi- och Driftteknik AB (Redab).

Föreningens revisor har varit auktoriserad revisor Karin Hammarberg, Hammarbergs Revisionsbyrå, Norrtälje (omvald 2021-05-26).

Föreningen har inte haft några anställda under året.

#### **Fastighetsförvaltning**

Under året har styrelsens genomfört ett antal inspektioner av fastigheten: däribland allmän inspektion 2021-05-19 och 2021-09-23 (tillsammans med Redab). Vid inspektionerna har ett antal åtgärdspunkter noterats, en del av dessa åtgärdas fortlöpande medan andra har lett till planering av underhåll inom ramen för föreningens underhållsplan.

Enligt tidigare beslut stämmer Redab av skötseln av föreningens mark tre gånger per år, ungefär kring den: 15e maj, midsommar samt 15e september.

Den garantiinspektion som genomfördes hösten 2020 av föreningens balkonger, vilka uppfördes 2017-18, föranledde vissa åtgärder, framförallt viss kompletteringsmålning, vilka genomfördes under våren 2021.

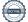

Under hösten 2021 putsades två av fasaderna om då dessa fått en del sprickor, missfärgningar och flagningar. Anlitad firma meddelade att våra fasader generellt håller en hög kvalité och att de skador som fanns på dessa två fasader enbart var ytliga. Styrelsen har beslutat att ytterligare omputsningar sker då det finns specifika skäl därtill, vi kommer inte putsa om fasader som inte behöver åtgärdas.

En ommålning av trapphuset i hus nummer 3 skedde 2020, under hösten 2021 inleddes ommålning av resterande hus. Färdigställande planeras till våren 2022.

Vad gäller utemiljön har ommålning av portarna inletts och förväntas avslutas våren 2022, ett avbrott i arbetet gjordes på grund av dåligt väder under hösten. Ytterligare kantsten har lagts vid lilla parkeringen för att skydda asfalt och växtlighet. Plantering av buskar och träd har skett eller planerats för våren 2022.

I vanlig ordning såg vi över och reviderade föreningens underhållsplan under hösten.

#### Ekonomiska förvaltning

Den ekonomiska förvaltningen har skett utifrån stämmobeslut och den budget som styrelsen lade fast inför 2021 och enligt övriga beslut och regleringar från styrelsen.

Föreningen ekonomiska situation är fortsatt stabil och styrelsen fortsätter arbetet med att driva ned föreningens belåningsgrad. Ränteläget har under 2021 varit fortsatt gynnsamt men vi har mot slutet av året sett en ökad oro på finansmarknaden vilket kan komma att leda till framtida högre räntor. Styrelsen bevakar ränteläget och försöker få så bra avtal med banken som möjligt.

#### Medlemsinformation

Föreningen hade 2021-12-31 66 (65) medlemmar fördelade på 50 lägenheter, samtliga bostadsrätter i föreningen var därmed vid årets utgång upplåtna. Under året har 6 (10) överlåtelser skett till ett genomsnittspris om 39 021 (35 814) kr/kvm. Under året har 2 (3) lägenheter hyrts ut i andra hand och totalt 1 lägenhet var uthyrd i andra hand 2021-12-31.

| Ekonomisk berättelse                    |        |        | В      | Belopp i Tkr |
|-----------------------------------------|--------|--------|--------|--------------|
| Flerårsöversikt                         | 2021   | 2020   | 2019   | 2018         |
| Nettoomsättning (tkr)                   | 2 740  | 2 744  | 2 740  | 2 733        |
| Resultat efter finansiella poster (tkr) | -587   | -109   | -1 148 | -2 208       |
| Balansomslutning                        | 53 173 | 54 261 | 54 968 | 56 654       |
| Soliditet (%)                           | 40,9   | 41,1   | 40,8   | 41,6         |
| Skuldränta (%)                          | 0,9    | 1      | 1      | 1,5          |
| Lån per kvm bostadsyta (kr)             | 10 823 | 11 039 | 11 255 | 11 402       |
| Fastighetens belåningsgrad (%)          | 57     | 57     | 57     | 56           |
| Genomsnittlig årsavgift (kr/kvm)        | 931    | 931    | 931    | 930          |

För definitioner av nyckeltal, se Redovisnings- och värderingsprinciper.

#### Eget kapital

|                           | Medlems- F | ond för yttre<br>underhåll | Balanserat<br>resultat | Årets<br>resultat | Totalt     |
|---------------------------|------------|----------------------------|------------------------|-------------------|------------|
| Belopp vid årets ingång   | 23 752 000 | 100 486                    | -1 416 345             | -109 015          | 22 327 126 |
| Disposition av föregående |            |                            |                        |                   |            |
| års resultat:             |            | 300 000                    | -409 015               | 109 015           |            |
| lanspråktagande av yttre  |            | -89 782                    | 89 782                 |                   |            |
| Årets resultat            |            |                            |                        | -586 710          | -586 710   |
| Belopp vid årets utgång   | 23 752 000 | 310 704                    | -1 735 578             | -586 710          | 21 740 416 |

# Förslag till behandling av årets resultat

|                                                                            | Belopp i kr |
|----------------------------------------------------------------------------|-------------|
| Styrelsen föreslår att fritt eget kapital behandlas enligt följande        |             |
| Balanserat resultat                                                        | -1 735 578  |
| Årets resultat                                                             |             |
| Areis resultat                                                             | -586 710    |
| Totalt                                                                     | -2 322 288  |
| Överföring till underhållsfonden enligt underhållsplan                     | 300 000     |
| lanspråktagande av underhållsfonden motsvarande 2021 års underhållskostnad | -491 556    |
| I ny räkning överföres                                                     | -2 130 732  |
| Summa                                                                      | -2 322 288  |

Föreningens resultat och ställning i övrigt framgår av efterföljande resultat- balansräkning samt kassaflödesanalys med noter.

Resultaträkning

| Belopp i kr                                | Not          | 2021-01-01-<br>2021-12-31 | 2020-01-01-<br>2020-12-31 |
|--------------------------------------------|--------------|---------------------------|---------------------------|
| Rörelsens intäkter                         | 2            |                           |                           |
| Nettoomsättning                            |              | 2 739 732                 | 2 743 522                 |
| Övriga intäkter                            |              | -                         | 25 859                    |
| Summa intäkter                             |              | 2 739 732                 | 2 769 381                 |
| Rörelsens kostnader                        |              |                           |                           |
| Reparationer                               | 3            | -642 737                  | -300 348                  |
| Fastighetsavgift                           |              | -72 950                   | -71 450                   |
| Driftkostnader                             | 4            | -1 054 804                | -946 033                  |
| Övriga externa kostnader                   | 5            | -148 834                  | -139 863                  |
| Personalkostnader                          | 6,7          | -61 403                   | -55 104                   |
| Avskrivningar av anläggningstillgångar     |              | -1 079 532                | -1 065 120                |
| Summa rörelsekostnader                     |              | -3 060 260                | -2 577 918                |
| Rörelseresultat                            |              | -320 528                  | 191 463                   |
| Resultat från finansiella poster           |              |                           |                           |
| Ränteintäkter och liknande resultatposter  |              | 1 363                     | 1 335                     |
| Räntekostnader och liknande resultatposter |              | -267 545                  | -301 813                  |
| Resultat efter finansiella poster          |              | -586 710                  | -109 015                  |
| Resultat före skatt                        |              | -586 710                  | -109 015                  |
| Årets resultat                             |              | -586 710                  | -109 015                  |
| Resultatförändring efter disposition av    | underhållsfo | ond                       |                           |
|                                            |              | 2021                      | 2020                      |
| Årata rogultat                             |              | 506 710                   | 100.015                   |

|                                                  | 2021     | 2020     |
|--------------------------------------------------|----------|----------|
| Årets resultat                                   | -586 710 | -109 015 |
| Reservering till fond för yttre underhåll        | -300 000 | -300 000 |
| lanspråktagande av fond för yttre underhåll      | 491 556  | 89 782   |
| Resultat efter disposition av planerat underhåll | -395 154 | -319 233 |

Reservering till fond för yttre underhåll baseras på föreningens underhållsplan. lanspråktagande av fond för yttre underhåll motsvarar årets kostnad för planerat underhåll.

Balansräkning

| Belopp i kr                                  | Not | 2021-12-31 | 2020-12-31 |
|----------------------------------------------|-----|------------|------------|
|                                              |     |            |            |
| TILLGÅNGAR                                   |     |            |            |
| Anläggningstillgångar                        |     |            |            |
| Materiella anläggningstillgångar             |     |            |            |
| Byggnader och mark                           | 8   | 49 002 335 | 50 039 327 |
| Markanläggning                               | 9   | 217 044    | 158 330    |
| Pågående nyanläggningar och förskott         |     |            |            |
| avseende materiella anläggningstillgångar    |     | -          | 129 230    |
|                                              |     | 49 219 379 | 50 326 887 |
| Summa anläggningstillgångar                  |     | 49 219 379 | 50 326 887 |
| Omsättningstillgångar                        |     |            |            |
| Kortfristiga fordringar                      |     |            |            |
| Avgifts- och hyresfordringar                 |     | 481 308    | 474 575    |
| Övriga fordringar                            | 10  | 669 916    | 718 608    |
| Förutbetalda kostnader och upplupna intäkter | 11  | 66 603     | 69 568     |
|                                              |     | 1 217 827  | 1 262 751  |
| Kassa och bank                               |     | 2 735 955  | 2 671 527  |
| Summa omsättningstillgångar                  |     | 3 953 782  | 3 934 278  |
| SUMMA TILLGÅNGAR                             |     | 53 173 161 | 54 261 165 |

# Balansräkning

| Dalansrakning                                |       |            |            |
|----------------------------------------------|-------|------------|------------|
| Belopp i kr                                  | Not   | 2021-12-31 | 2020-12-31 |
| EGET KAPITAL OCH SKULDER                     |       |            |            |
| Eget kapital                                 |       |            |            |
| Bundet eget kapital                          |       |            |            |
| Medlemsinsatser                              |       | 23 752 000 | 23 752 000 |
| Fond för yttre underhåll                     | 12    | 310 704    | 100 486    |
|                                              |       | 24 062 704 | 23 852 486 |
| Fritt eget kapital                           |       |            |            |
| Balanserad vinst eller förlust               |       | -1 735 578 | -1 416 345 |
| Årets resultat                               |       | -586 710   | -109 015   |
|                                              |       | -2 322 288 | -1 525 360 |
| Summa eget kapital                           |       | 21 740 416 | 22 327 126 |
| Långfristiga skulder                         |       |            |            |
| Övriga skulder till kreditinstitut           | 13,14 | 13 894 298 | 30 078 014 |
|                                              |       | 13 894 298 | 30 078 014 |
| Kortfristiga skulder                         |       |            |            |
| Skulder till kreditinstitut                  | 13    | 16 183 716 | 600 000    |
| Leverantörsskulder                           |       | 124 967    | 179 693    |
| Skatteskulder                                |       | 144 400    | 140 300    |
| Upplupna kostnader och förutbetalda intäkter | 15    | 1 085 364  | 936 032    |
|                                              |       | 17 538 447 | 1 856 025  |
| SUMMA EGET KAPITAL OCH SKULDER               |       | 53 173 161 | 54 261 165 |

# Kassaflödesanalys

|                                                                                 |     | 2021-01-01- | 2020-01-01- |
|---------------------------------------------------------------------------------|-----|-------------|-------------|
| Belopp i kr                                                                     | Not | 2021-12-31  | 2020-12-31  |
| Den löpande verksamheten                                                        |     |             |             |
| Resultat efter finansiella poster                                               |     | -586 710    | -109 015    |
| Justeringar för poster som inte ingår i kassaflödet, m m                        | _   | 1 079 532   | 1 065 120   |
|                                                                                 | _   | 492 822     | 956 105     |
| Kassaflöde från den löpande verksamheten före<br>förändringar av rörelsekapital |     | 492 822     | 956 105     |
| Kassaflöde från förändringar i rörelsekapital                                   |     |             |             |
| Ökning(-)/Minskning (+) av kundfordringar                                       |     | -6 733      | 11 017      |
| Ökning(-)/Minskning (+) av kortfristiga fordringar                              |     | 26 217      | -141 890    |
| Ökning(+)/Minskning (-) av leverantörsskulder                                   |     | -54 726     | -31 667     |
| Ökning(+)/Minskning (-) av rörelseskulder                                       |     | 153 433     | 33 417      |
| Kassaflöde från den löpande verksamheten                                        |     | 118 191     | -129 123    |
| Investeringsverksamheten                                                        |     |             |             |
| Investeringar i materiella anläggningstillgångar                                |     | -36 639     | -135 421    |
| Pågående arbeten                                                                |     |             | -129 230    |
| Bidrag fr NV Laddningspunkter för elbil                                         | _   | 64 615      |             |
| Kassaflöde från investeringsverksamheten                                        |     | 27 976      | -264 651    |
| Finansieringsverksamheten                                                       |     |             |             |
| Amortering av lån                                                               |     | -600 000    | -600 000    |
| Kassaflöde från finansieringsverksamheten                                       | _   | -600 000    | -600 000    |
| Årets kassaflöde                                                                | -   | 38 989      | -37 669     |
| Likvida medel vid årets början                                                  |     | 3 295 432   | 3 333 101   |
| Likvida medel vid årets slut                                                    | _   | 3 334 421   | 3 295 432   |

<sup>\*</sup>Likvida medel redovisas i balansräkningen under posterna Kassa och bank samt not 10 Klientmedelskonto.

769603-6784

### Noter

## Not 1 Redovisnings- och värderingsprinciper

## Allmänna upplysningar

Årsredovisningen är upprättad i enlighet med årsredovisningslagen och BFNAR 2012:1 Årsredovisning och koncernredovisning (K3).

# Ändrade uppskattningar och bedömningar

Föreningen upprättade årsredovisningen enligt K3 för första gången år 2018. Ändrad avskrivningstid efter att fastigheten blivit indelad i komponenter.

#### Intäktsredovisning

Intäkter har tagits upp till verkligt värde av vad som erhållits eller kommer att erhållas och redovisas i den omfattningen det är sannolikt att de ekonomiska fördelarna kommer att tillgodogöras bolaget och intäkterna kan beräknas på ett tillförlitligt sätt.

### Fond för yttre underhåll

Reservering för framtida underhåll av föreningens fastigheter sker genom resultatdisposition enligt underhållsplan.

### Anläggningstillgångar

Immateriella och materiella anläggningstillgångar redovisas till anskaffningsvärde minskat med ackumulerade avskrivningar enligt plan och eventuella nedskrivningar.

Avskrivning sker linjärt över den förväntade nyttjandeperioden med hänsyn till väsentligt restvärde. Följande avskrivningsprocent tillämpas:

| Stomme                    | 120 | år |
|---------------------------|-----|----|
| Tak                       | 50  | år |
| Fasader                   | 60  | år |
| Putsade fasader           | 40  | år |
| Fönster och fönsterdörrar | 50  | år |
| VVS-System                | 60  | år |
| Värmeinstallationer       | 50  | år |
| Lågspänning               | 60  | år |
| Hiss                      | 40  | år |
| Balkonger                 | 80  | år |
| Markanläggning            | 20  | år |
| Grillplats                | 5   | år |
| Laddboxar elbil           | 5   | år |

#### Skatter

Eftersom föreningen hyr ut mer än 60 % av aktuellt fastighetsinnehav till egna medlemmar beskattas föreningen som ett privatbostadsföretag (äkta bostadsrättsförening). Intäkter som hör till fastigheten tas inte upp till beskattning och kostnader som hör till fastigheten får inte dras av från intäkterna. Intäkter som inte hör till fastigheten skall tas upp i inkomstslaget näringsverksamhet. Föreningen ska ta upp och beskattas för kapitalintäkter. Kapitalkostnader skall dras av såvida de inte hör till fastigheten.

Årets totala skatt för företaget utgörs av aktuell skatt och uppskjuten skatt. Aktuell skatt är den skatt som beräknas på det skattepliktiga resultatet för perioden. Uppskjuten skatt beräknas med utgångspunkt i temporära skillnader mellan redovisade och skattemässiga värden på tillgångar,

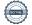

skulder och avsättningar.

#### Nyckeltalsdefinitioner

Nettoomsättning

Rörelsen huvudintäkter, fakturerade kostnader, sidointäkter samt intäktskorrigeringar.

#### Resultat efter finansiella poster

Resultat efter finansiella intäkter och kostnader men för bokslutsdispositioner och skatter.

#### Balansomslutning

Företagets samlade tillgångar.

### Soliditet (%)

Justerat eget kapital (eget kapital och obeskattade reserver med avdrag för uppskjuten skatt) i procent av balansomslutningen.

### Skuldränta (%)

Finansiella kostnader i procent av totala skulder (=summa avsättningar, skulder och uppskjuten skatteskuld.

### Fastighetens belåningsgrad

Fastighetslån i förhållande till föreningens balansomslutning.

#### Not 2 Rörelsens intäkter

|                                                                  | 2021      | 2020      |
|------------------------------------------------------------------|-----------|-----------|
| Nettoomsättning                                                  |           |           |
| Årsavgifter bostäder                                             | 2 586 128 | 2 586 128 |
| Hyror                                                            | 52 560    | 53 773    |
| Övriga avgifter (TV-avgift, överlåtelseavgift, parkeringsavgift) | 101 044   | 103 621   |
|                                                                  | 2 739 732 | 2 743 522 |
| Övriga intäkter (Försäkringsersättning)                          | <u> </u>  | -25 859   |
|                                                                  | -         | -25 859   |
| Not 3 Reparationer                                               |           |           |
|                                                                  | 2021      | 2020      |
| Hiss besiktning                                                  | 18 534    | 6 088     |
| Hiss serviceavtal                                                | 23 097    | 9 104     |
| Enligt underhållsplan                                            | 491 556   | 89 782    |
| Löpande reparationer övr                                         | 109 550   | 195 374   |
|                                                                  | 642 737   | 300 348   |
| Not 4 Driftskostnader                                            |           |           |
|                                                                  | 2021      | 2020      |
| Fastighetsskötsel                                                | 221 504   | 281 366   |
| Snöröjning/sandning                                              | 81 162    | 20 716    |
| El                                                               | 80 173    | 59 831    |
| Uppvärmning                                                      | 333 169   | 262 454   |
| Vatten                                                           | 187 642   | 168 127   |
| Sophämtning                                                      | 50 505    | 49 652    |
| Fastighetsförsäkring                                             | 47 053    | 50 316    |
| Kabel-TV/Bredband                                                | 53 596    | 53 571    |
|                                                                  | 1 054 804 | 946 033   |

# Not 5 Administrativa kostnader

| NOC 3 Administrativa Rostiladei                   | 2021       | 2020       |
|---------------------------------------------------|------------|------------|
|                                                   |            |            |
| Tele & porto                                      | 1 298      | 843        |
| Administrations och förvaltningskostnader         | 17 602     | 12 740     |
| Revisionsarvode                                   | 9 625      | 8 125      |
| Arvode förvaltning                                | 111 436    | 109 532    |
| Bank kostnader                                    | 2 800      | 2 800      |
| Övriga kostnader                                  | 6 073      | 5 823      |
|                                                   | 148 834    | 139 863    |
| Not 6 Anställda och personalkostnader             |            |            |
| ·                                                 | 2021       | 2020       |
| Löner och andra ersättningar                      |            |            |
| Styrelsearvode                                    | 50 000     | 50 000     |
|                                                   | 50 000     | 50 000     |
| Sociala kostnader                                 | 11 402     | E 101      |
| Övriga sociala avgifter enligt lag och avtal      | 11 403     | 5 104      |
|                                                   | 11 403     | 5 104      |
| Totala löner, ersättningar, sociala kostnader och |            |            |
| pensionskostnader                                 | 61 403     | 55 104     |
| Not 7 Medelantalet anställda                      |            |            |
|                                                   | 2021       | 2020       |
| Medelantalet anställda                            | 0          | 0          |
| Not 8 Byggnader och mark                          |            |            |
| 755                                               | 2021-12-31 | 2020-12-31 |
| Ingående anskaffningsvärden                       | 58 126 308 | 58 016 807 |
| Inköp                                             |            | 109 501    |
| Utgående ackumulerade anskaffningsvärden          | 58 126 308 | 58 126 308 |
| Ingående avskrivningar                            | -8 086 981 | -7 050 901 |
| Årets avskrivningar                               | -1 036 992 | -1 036 080 |
| Utgående ackumularade avskrivningar               | -9 123 973 | -8 086 981 |
| Utgående redovisat värde                          | 49 002 335 | 50 039 327 |
|                                                   |            |            |
| Taxeringsvärde byggnader                          | 33 000 000 | 33 000 000 |
| Taxeringsvärde mark                               | 13 000 000 | 13 000 000 |
| <del>-</del>                                      |            |            |
|                                                   | 46 000 000 | 46 000 000 |

# Not 9 Markanläggningar

|                                                              | 2021-12-31 | 2020-12-31 |
|--------------------------------------------------------------|------------|------------|
| Ingående anskaffningsvärden                                  | 452 147    | 426 227    |
| Inköp                                                        | 36 639     | 25 920     |
| Omklassificering- pågående arbete 2020 laddpunkter för elbil | 129 230    | -          |
| Bidrag Naturvårdsverket - laddpunkter för elbil              | -64 615    | -          |
| Utgående ackumulerade anskaffningsvärden                     | 553 401    | 452 147    |
| Ingående avskrivningar                                       | -293 817   | -264 777   |
| Årets avskrivningar                                          | -42 540    | -29 040    |
| Utgående ackumulerade avskrivningar                          | -336 357   | -293 817   |
| Utgående redovisat värde                                     | 217 044    | 158 330    |

Anskaffningspriset har minskats för installationen av laddpunkter för elbil pga att föreningen har fått ett bidrag från Naturvårdsverket, 64 615 kronor under år 2021.

|        | <b>~</b> . |            |
|--------|------------|------------|
| Not 10 | Ovrida     | fordringar |
|        |            |            |

| Not to Ovriga fordinigat                            | 2021-12-31 | 2020-12-31 |
|-----------------------------------------------------|------------|------------|
| Avräkning skatter och avgifter                      | 71 450     | 68 844     |
| Fordran leverantör                                  | _          | 25 859     |
| Klientmedelskonto                                   | 598 466    | 623 905    |
|                                                     | 669 916    | 718 608    |
| Not 11 Förutbetalda kostnader och upplupna intäkter |            |            |
|                                                     | 2021-12-31 | 2020-12-31 |
| Brandkontoret                                       | 43 949     | -          |
| Gjensidige                                          | -          | 47 053     |
| Telia                                               | 13 399     | 13 399     |
| Hissen El och Mek verkstad                          | 9 255      | 9 116      |
|                                                     | 66 603     | 69 568     |
| Not 12 Fond för yttre underhåll                     |            |            |
| •                                                   | 2021-12-31 | 2020-12-31 |
| Reservering enligt underhållsplan                   | 300 000    | 300 000    |
|                                                     | 300 000    | 300 000    |

Styrelsen föreslår att avsätta 300 000 kr till yttre underhållsfond i enlighet med föreningens underhållsplan. Ianspråktagande av medlen ska bokföras när behörigt organ har beslutat. Behörigt organ är föreningsstämman.

### Not 13 Skulder till kreditinstitut

|                                                                  | Räntesats | Datum för    | Lånebelopp               | Lånebelopp |
|------------------------------------------------------------------|-----------|--------------|--------------------------|------------|
| Långivare                                                        | %         | ränteändring | 2021-12-31               | 2020-12-31 |
| Stadshypotek AB                                                  | 0,71      | 2024-03-30   | 4 487 550                | 4 679 550  |
| Stadshypotek AB                                                  | 1,52      | 2022-09-30   | 3 000 000                | 3 000 000  |
| Stadshypotek AB                                                  | 1,35      | 2022-01-30   | 3 000 000                | 3 000 000  |
| Stadshypotek AB                                                  | 0,60      | 2023-06-30   | 9 761 044                | 9 923 340  |
| Stadshypotek AB                                                  | 0,85      | 2022-04-30   | 9 829 420                | 10 075 124 |
|                                                                  |           |              | 30 078 014               | 30 678 014 |
| Långfristig del av kreditskuld<br>Kortfristig del av kreditskuld |           |              | 13 894 298<br>16 183 716 | 600 000    |
|                                                                  |           |              |                          | 200 000    |

Om fem år beräknas skulden uppgå till (27 078 014 kr)

Upplupna sociala avgifter

Övriga upplupna kostnader

Upplupna elkostnader

Upplupna utgiftsräntor

Nya regler när det gäller redovisning av kortfristig del av föreningens lån innebär att from 2021 redovisas alla lån som sätts om eller amorteras inom ett år från balansdagen som kortfristig skuld. Tidigare var det endast amorteringar på lånen som redovisades som kortfristig del.

| N | ot | 1 | 4 | Stäl | lda | säk | erhe | eter | och | ı even | tual | förp | oliktels | ser |
|---|----|---|---|------|-----|-----|------|------|-----|--------|------|------|----------|-----|
|---|----|---|---|------|-----|-----|------|------|-----|--------|------|------|----------|-----|

| Fastighetsinteckning                                                                      | 32 126 000<br>32 126 000              | 32 126 000<br>32 126 000              |
|-------------------------------------------------------------------------------------------|---------------------------------------|---------------------------------------|
| Not 15 Upplupna kostnader och förutbetalda intäkter                                       | 2021-12-31                            | 2020-12-31                            |
| Upplupen värmekostnad Förutbetald intäkt Upplupet revisionsarvode Upplupet styrelsearvode | 59 365<br>674 398<br>10 000<br>50 000 | 40 919<br>684 132<br>10 000<br>50 000 |

2021-12-31

12 698 12 412

37 402

229 089

1 085 364

2020-12-31

12 698

5 727

41 470

91 086

936 032

2020 års Summering och belopp Övriga upplupna kostnader är justerad i noten jämfört med Årsredovisningen 2020.

### Not Väsentliga händelser efter räkenskapsårets slut

Den omvärldshändelse som utan motstycke har en påverkan på oss och alla andra i skrivande stund är den pågående ryska invasionen av Ukraina.

För föreningens del förväntar vi oss att detta kommer att innebära ett högre kostnadsläge generellt; dock har föreningen en relativt liten egen energiförbrukning varför de högre energikostnaderna kommer ha ett begränsat genomslag på oss. I synnerhet kan vi förvänta oss fortsatt oro på finansmarknaden med högre räntor som följd, vi ser redan nu hur inflationen världen över ökar både som följd av leveranssituationen på grund av Covid-19-pandemin och dessutom förstärkt av kriget i Europa.

Styrelsen bevakar ränteläget och vi ser över vår strategi kring bindning av räntor. Styrelsen har i början på året inlett en ny upphandling av våra lån via Finopti med ambition att ytterligare driva ner våra räntenivåer.

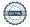

I februari 2022 startade föreningen radonmätning i fastigheten vilken väntas bli klar under våren. Radonmätning är något föreningen enligt lag är ålagd att genomföra.

Ommålning av resterande trapphus slutfördes under våren 2022, vi tittar nu på att också åtgärda ytskikten på själva trapporna.

### **Underskrifter**

Undertecknade försäkrar härmed att årsredovisningen har upprättats i enlighet med årsredovisningslagen och god redovisningssed, att aktuella redovisningsnormer har tillämpats och att lämnade uppgifter stämmer med faktiska förhållanden.

Vallentuna och datum

Erik Carlsson 2022-05-09

Ordförande

Gill Iverman 2022-05-09

Erik Ideström 2022-05-10

Michelle Andersen 2022-05-09

# Revisorspåteckning

Min revisionsberättelse har lämnats

2022-05-11

Karin Hammarberg Auktoriserad revisor

# Verifikat

Transaktion 09222115557468927905

#### Dokument

### Årsredovisning Brf Fågelbärslunden 2021

Huvuddokument 15 sidor

Startades 2022-05-09 21:03:49 CEST (+0200) av Erik

Carlsson (EC) Färdigställt 2022-05-11 09:03:34 CEST (+0200)

#### Erik Carlsson (EC)

Signerande parter

Bostadsrättsföreningen Fågelbärslunden Org. nr 769603-6784 erik.carlsson@fagelbarslunden.se +46708728313

Signerade 2022-05-09 21:04:58 CEST (+0200)

#### Erik Ideström (EI)

Bostadsrättsföreningen Fågelbärslunden Org. nr 769603-6784 erik.idestrom@karlskogafhs.se +46705681881

Signerade 2022-05-10 08:40:59 CEST (+0200)

#### Gill Iverman (GI)

Bostadsrättsföreningen Fågelbärslunden Org. nr 769603-6784 ivermangill@gmail.com +46739807113

Gilllelman

Signerade 2022-05-09 21:06:41 CEST (+0200)

### Michelle Andersen (MA)

Bostadsrättsföreningen Fågelbärslunden Org. nr 769603-6784 andersen-michelle@hotmail.com

Yochell Own

Signerade 2022-05-09 21:28:23 CEST (+0200)

#### Karin Hammarberg (KH)

Hammarberg & Lindqvist Revision AB Org. nr 556305-1852 karin@hammarbergs.se +4617615100

tri Hammerbon

Signerade 2022-05-11 09:03:34 CEST (+0200)

Detta verifikat är utfärdat av Scrive. Information i kursiv stil är säkert verifierad av Scrive. Se de dolda bilagorna för mer information/bevis om detta dokument. Använd en PDF-läsare som t ex Adobe Reader som kan visa dolda bilagor för att se bilagorna. Observera att om dokumentet skrivs ut kan inte integriteten i papperskopian bevisas enligt nedan och att en vanlig papperutskrift saknar innehållet i de

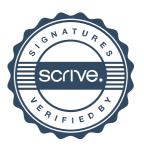

# Verifikat

Transaktion 09222115557468927905

dolda bilagorna. Den digitala signaturen (elektroniska förseglingen) säkerställer att integriteten av detta dokument, inklusive de dolda bilagorna, kan bevisas matematiskt och oberoende av Scrive. För er bekvämlighet tillhandahåller Scrive även en tjänst för att kontrollera dokumentets integritet automatiskt på: https://scrive.com/verify

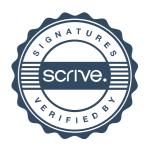